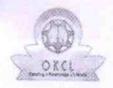

» Refresher training Conducted Date

## eVidyalaya Half Yearly Report

Department of School & Mass Education, Govt. of Odisha

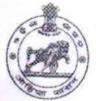

Yes

04/20/2018

|                         | GOVT GIRLS HIGH SCHOOL              |                     |
|-------------------------|-------------------------------------|---------------------|
| U_DISE : 21181501901    | District : PURI                     | Block :<br>PURI MPL |
| Report Create Date : 00 | 00-00-00 00:00:00 (36698)           |                     |
|                         |                                     |                     |
|                         | general_info                        |                     |
| » Half Yearly Re        | port No                             | 9                   |
| » Half Yearly Ph        | ase                                 | 1                   |
| » Implementing          | IL&FS ETS                           |                     |
| » Half Yearly Pe        | 04/02/2018                          |                     |
| » Half Yearly Pe        | 10/01/2018                          |                     |
| » School Coordi         | PRAVATI<br>SENAPATI                 |                     |
|                         | Leaves taken for the following Mor  | nth                 |
| » Leave Month 1         | April                               |                     |
| » Leave Days1           |                                     | 1                   |
| » Leave Month 2         | May                                 |                     |
| » Leave Days2           | 0                                   |                     |
| » Leave Month 3         | June                                |                     |
| » Leave Days3           | 0                                   |                     |
| » Leave Month 4         | July                                |                     |
| Leave Days4             | 1                                   |                     |
| Leave Month 5           | August                              |                     |
| Leave Days5             | 0                                   |                     |
| Leave Month 6           | September                           |                     |
| Leave Days6             | 0                                   |                     |
| Leave Month 7           | October                             |                     |
| Leave Days7             | 0                                   |                     |
|                         | Equipment Downtime Details          |                     |
| Equipment are           | Yes                                 |                     |
| Downtime > 4 \          | No                                  |                     |
| Action after 4 w        | vorking days are over for Equipment |                     |
|                         | Training Details                    |                     |
| Refresher train         | Yes                                 |                     |

| Educational content Det                     | ails                  |
|---------------------------------------------|-----------------------|
| e Content installed?                        | Yes                   |
| SMART Content with Educational software?    | Yes                   |
| Stylus/ Pens                                | Yes                   |
| USB Cable                                   | Yes                   |
| » Software CDs                              | Yes                   |
| » User manual                               | Yes                   |
| Recurring Service Deta                      | ails                  |
| Register Type (Faulty/Stock/Other Register) | YES                   |
| » Register Quantity Consumed                | 1                     |
| » Blank Sheet of A4 Size                    | Yes                   |
| » A4 Blank Sheet Quantity Consumed          | 2831                  |
| » Cartridge                                 | Yes                   |
| » Cartridge Quantity Consumed               | 1                     |
| » USB Drives                                | Yes                   |
| » USB Drives Quantity Consumed              | 1                     |
| » Blank DVDs Rewritable                     | Yes                   |
| » Blank DVD-RW Quantity Consumed            | 25                    |
| » White Board Marker with Duster            | Yes                   |
| » Quantity Consumed                         | 6                     |
| » Electricity bill                          | Yes                   |
| » Internet connectivity                     | Yes                   |
| » Reason for Unavailablity                  |                       |
| Electrical Meter Reading and Genera         | ator Meter Reading    |
| » Generator meter reading                   | 853                   |
| » Electrical meter reading                  | 237                   |
| Equipment replacement                       | details               |
| » Replacement of any Equipment by Agency    | No                    |
| » Name of the Equipment                     |                       |
| Theft/Damaged Equip                         | ment                  |
| » Equipment theft/damage                    | No                    |
| » If Yes; Name the Equipment                |                       |
| Lab Utilization deta                        | nils                  |
| » No. of 9th Class students                 | 122                   |
| » 9th Class students attending ICT labs     | 122                   |
| » No. of 10th Class students                | 105                   |
| » 10th Class students attending ICT labs    | 105                   |
| No. of hours for the following month        | lab has been utilized |
| » Month-1                                   | April                 |
| D IVICH III [1" ]                           |                       |

| rs1<br>th-2                                              | May            |  |                                      |    |  |
|----------------------------------------------------------|----------------|--|--------------------------------------|----|--|
|                                                          |                |  |                                      |    |  |
| » Hours2<br>» Month-3                                    |                |  |                                      |    |  |
|                                                          |                |  | rs3                                  | 27 |  |
| » Month-4 » Hours4 » Month-5 » Hours5 » Month-6 » Hours6 |                |  |                                      |    |  |
|                                                          |                |  | » Month-7                            |    |  |
|                                                          |                |  | irs7                                 | 2  |  |
|                                                          |                |  | Server & Node Downtime details       |    |  |
|                                                          |                |  | ver Downtime Complaint logged date1  |    |  |
|                                                          |                |  | ver Downtime Complaint Closure date1 |    |  |
| ver Downtime Complaint logged date2                      |                |  |                                      |    |  |
| ver Downtime Complaint Closure date2                     |                |  |                                      |    |  |
| ver Downtime Complaint logged date3                      |                |  |                                      |    |  |
| ver Downtime Complaint Closure date3                     |                |  |                                      |    |  |
| of Non-working days in between                           | 0              |  |                                      |    |  |
| of working days in downtime                              | 0              |  |                                      |    |  |
| Stand alone PC downtime details                          |                |  |                                      |    |  |
| downtime Complaint logged date1                          |                |  |                                      |    |  |
| downtime Complaint Closure date1                         |                |  |                                      |    |  |
| downtime Complaint logged date2                          |                |  |                                      |    |  |
| downtime Complaint Closure date2                         |                |  |                                      |    |  |
| downtime Complaint logged date3                          |                |  |                                      |    |  |
| downtime Complaint Closure date3                         |                |  |                                      |    |  |
| » No. of Non-working days in between                     |                |  |                                      |    |  |
| of working days in downtime                              | 0              |  |                                      |    |  |
| UPS downtime details                                     |                |  |                                      |    |  |
| S downtime Complaint logged date1                        | The Second Co. |  |                                      |    |  |
| S downtime Complaint Closure date1                       |                |  |                                      |    |  |
| S downtime Complaint logged date2                        |                |  |                                      |    |  |
| S downtime Complaint Closure date2                       |                |  |                                      |    |  |
| S downtime Complaint logged date3                        |                |  |                                      |    |  |
| S downtime Complaint Closure date3                       |                |  |                                      |    |  |
| o. of Non-working days in between                        | 0              |  |                                      |    |  |
| o. of working days in downtime                           | 0              |  |                                      |    |  |
| Genset downtime details                                  |                |  |                                      |    |  |

| » UPS downtime Complaint logged date1                                                     |               |
|-------------------------------------------------------------------------------------------|---------------|
| » UPS downtime Complaint Closure date1                                                    |               |
| » UPS downtime Complaint logged date?                                                     |               |
| » UPS downtime Complaint Closure date2                                                    | 1175 THEFT    |
| » UPS downtime Complaint logged date3                                                     |               |
| » UPS downtime Complaint Closure date3                                                    |               |
| » No. of Non-working days in between                                                      |               |
| » No. of working days in downtime                                                         | 0             |
| Integrated Computer Projector down                                                        | O details     |
| » Projector downtime Complaint logged date1                                               | itime details |
| » Projector downtime Complaint Closure date1                                              |               |
| » Projector downtime Complaint logged date2                                               |               |
| » Projector downtime Complaint Closure date2                                              |               |
| » Projector downtime Complaint logged date3                                               |               |
| » Projector downtime Complaint logged date3  » Projector downtime Complaint Closure date3 |               |
| » No. of Non-working days in between                                                      |               |
| » No. of Non-working days in between                                                      | 0             |
| » No. of working days in downtime                                                         | 0             |
| Printer downtime details                                                                  |               |
| » Printer downtime Complaint logged date1                                                 |               |
| » Printer downtime Complaint Closure date1                                                |               |
| » Printer downtime Complaint logged date2                                                 |               |
| » Printer downtime Complaint Closure date2                                                |               |
| » Printer downtime Complaint logged date3                                                 |               |
| » Printer downtime Complaint Closure date3                                                |               |
| » No. of Non-working days in between                                                      | 0             |
| No. of working days in downtime                                                           | 0             |
| Interactive White Board (IWB) downt                                                       | ime details   |
| IWB downtime Complaint logged date1                                                       |               |
| » IWB downtime Complaint Closure date1                                                    |               |
| IWB downtime Complaint logged date2                                                       |               |
| WB downtime Complaint Closure date2                                                       |               |
| IWB downtime Complaint logged date3                                                       |               |
| IWB downtime Complaint Closure date3                                                      |               |
| No. of Non-working days in between                                                        | A             |
| No. of working days in downtime                                                           | 0             |
| Servo stabilizer downtime deta                                                            | o ile         |
| stabilizer downtime Complaint logged date1                                                | IIIS          |
| stabilizer downtime Complaint Closure date1                                               |               |
| stabilizer downtime Complaint Closure date1                                               |               |
| stabilizer downtime Complaint logged date2                                                |               |
| stabilizer downtime Complaint Closure date2                                               |               |
| stabilizer downtime Complaint logged date3                                                |               |
|                                                                                           |               |

| » stabilizer downtime Complaint Closure date3 |                           |
|-----------------------------------------------|---------------------------|
| » No. of Non-working days in between          | 0                         |
| » No. of working days in downtime             | 0                         |
| Switch, Networking Components and other per   | ripheral downtime details |
| » peripheral downtime Complaint logged date1  | p and an interned details |
| » peripheral downtime Complaint Closure date1 |                           |
| » peripheral downtime Complaint logged date2  |                           |
| » peripheral downtime Complaint Closure date2 |                           |
| » peripheral downtime Complaint logged date3  |                           |
| » peripheral downtime Complaint Closure date3 |                           |
| » No. of Non-working days in between          | 0                         |
| » No. of working days in downtime             | 0                         |

Govt. Girls' High School

Signature of Head Master/Mistress with Seal